# **QGIS Application - Bug report #8514 SEXTANTE plugins stopped working**

*2013-08-25 02:39 AM - Paolo Cavallini*

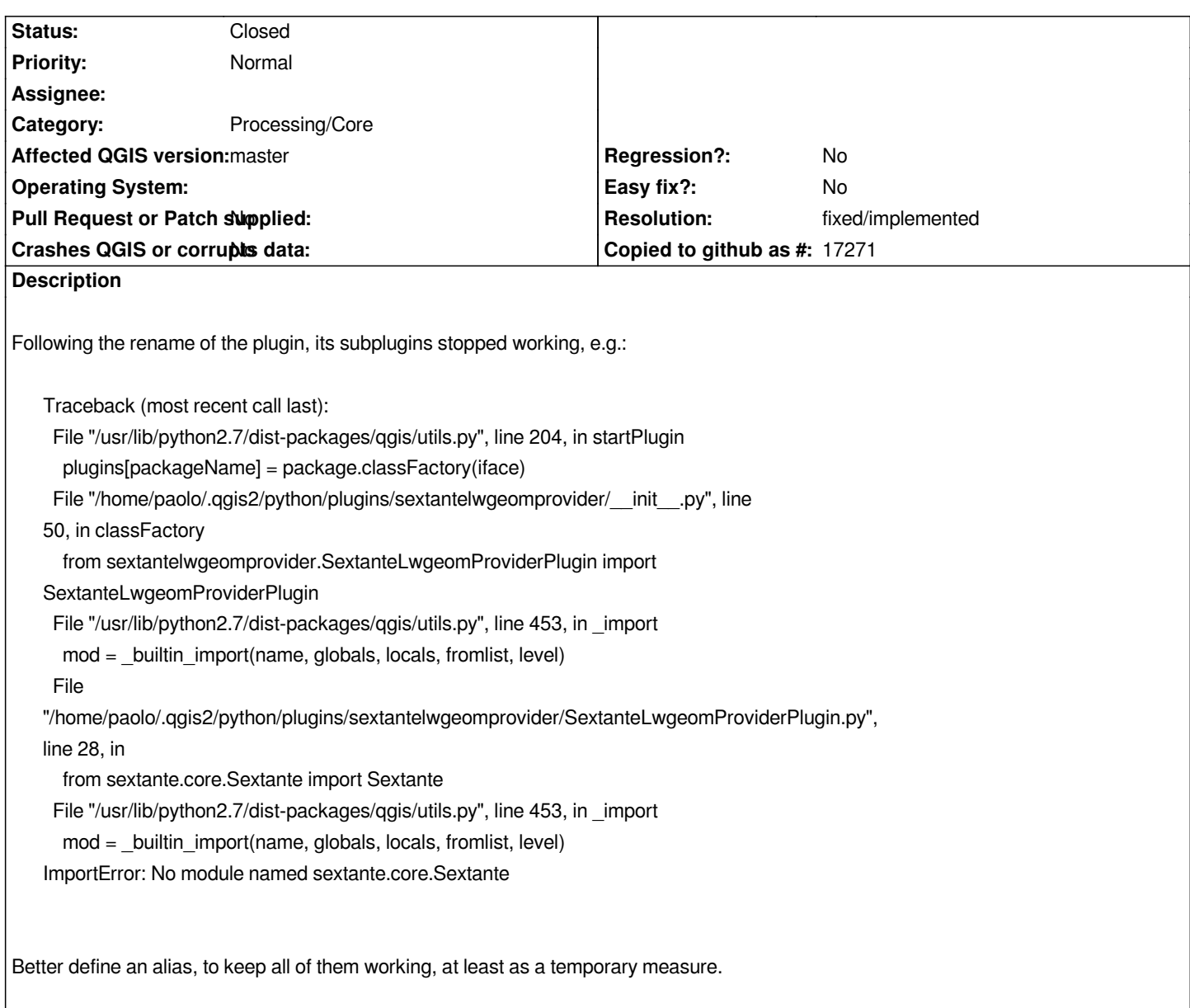

### **History**

**#1 - 2013-08-25 02:40 AM - Paolo Cavallini**

*- Category set to 94*

## **#2 - 2014-03-25 06:42 AM - Alexander Bruy**

*- Status changed from Open to Feedback*

*Seems now plugins works fine. Can we close this?*

## **#3 - 2014-03-25 06:44 AM - Paolo Cavallini**

*- Resolution set to fixed/implemented*

*- Status changed from Feedback to Closed*

## **#4 - 2015-06-07 04:26 AM - Giovanni Manghi**

*- Category changed from 94 to Processing/Core*